#### **-- 3**

#### วิ**ธีดำเนินการวิจัย**

ี การวิจัยเรื่อง การศึกษาความสัมพันธ์ระหว่างภาวะผู้นำของผู้บริหารสถานศึกษา กับความพึงพอใจในการปฏิบัติงานของครูผู้สอน สังกัดสำนักงานเขตพื้นที่การศึกษามัธยมศึกษา  $\mathbf{l}$ ขต 7 ในการวิจัยครั้งนี้มีขั้นตอนในการคำเนินการ คังต่อไปนี้

- 1. การกำหนดประชากรและการเลือกกลุ่มตัวอย่าง
- ่ 2. การสร้างเครื่องมือที่ใช้ในการวิจัย
- ่ 3. การเก็บรวบรวมข้อมูล
- ี 4. การจัดกระทำและการวิเคราะห์ข้อมูล
- 5. สถิติที่ใช้ในการวิเคราะห์ข้อมูล

#### การกำหนดประชากรและการเลือกกลุ่มตัวอย่าง

#### **2018** การกำหนดประชากร

ประชากรที่ใช้ในการวิจัย ประกอบด้วย ครูผู้สอน สังกัดสำนักงานเขตพื้นที่การศึกษา มัธยมศึกษา เขต 7 ปีการศึกษา 2556 รวมทั้งหมดจำนวน 1,812 คน (สำนักงานเขตพื้นที่การศึกษา มัธยมศึกษา เขต 7. 2556 : 12)

#### **ก
กก**

กลุ่มตัวอย่างที่ใช้ในการวิจัย ประกอบด้วย ครูผู้สอน สังกัดสำนักงานเขตพื้นที่การศึกษา มัธยมศึกษา เขต 7 ปีการศึกษา 2556 จำนวน 318 คน ซึ่งคัดเลือกโดยวิธีการสุ่มแบบแบ่งชั้น (Stratified Random Sampling) โดยใช้สถานศึกษาเป็นชั้นในการแบ่งตามขั้นตอน ดังนี้

1. กำหนดขนาดของกลุ่มตัวอย่างโดยใช้ตารางการประมาณขนาดกลุ่มตัวอย่าง ของเครจซี่และมอร์แกน (Krejcie and Morgan. 1970 : 607 - 610)

2. คัดเลือกกลุ่มตัวอย่างโดยวิธีการสุ่มอย่างง่ายตามสัดส่วนจำนวนครูในโรงเรียน สังกัดสำนักงานเขตพื้นที่การศึกษามัธยมศึกษา เขต 7 ตามสัดส่วนในตาราง 1

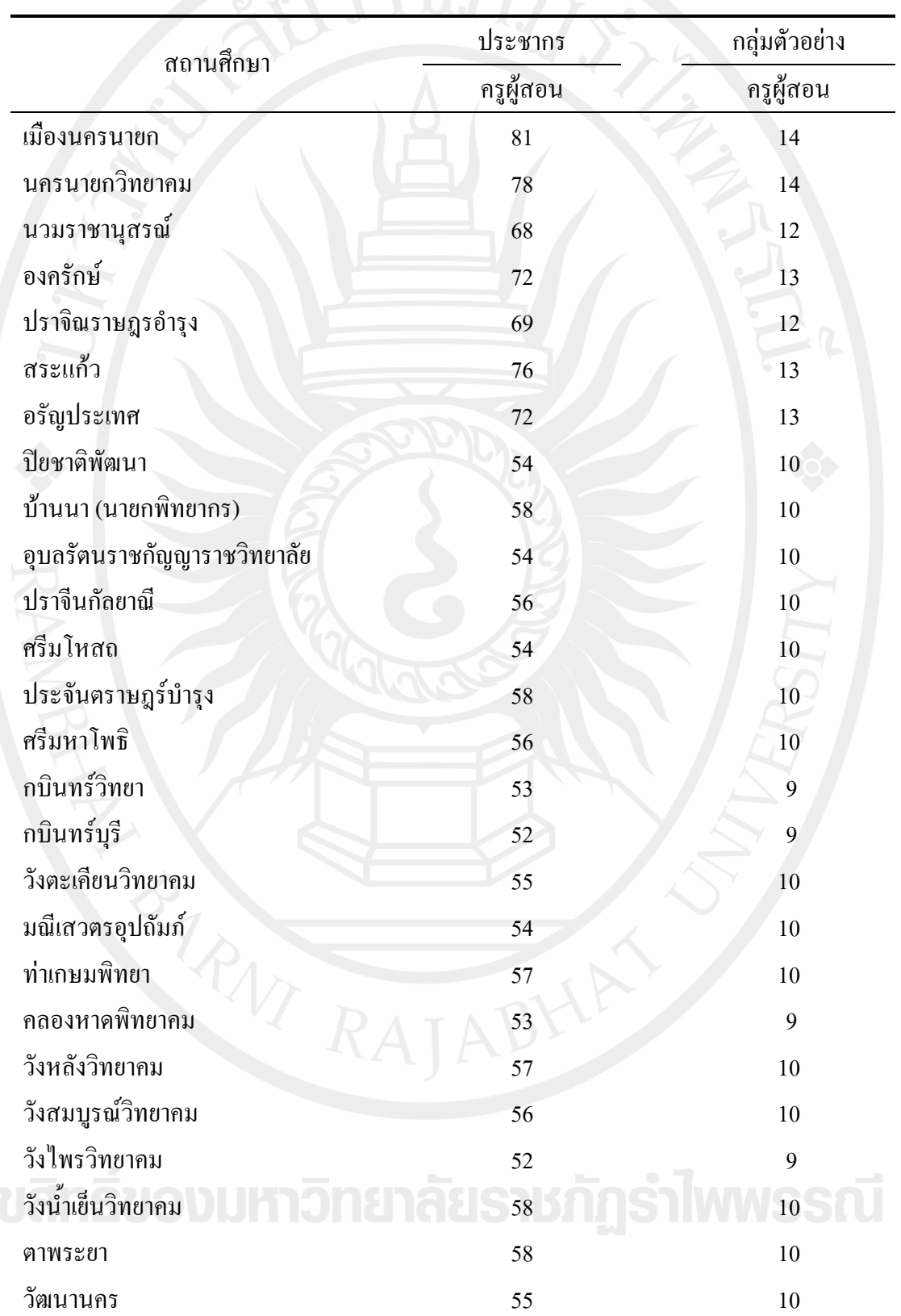

ตาราง 1 จำนวนประชากรและกลุ่มตัวอย่าง สังกัดสำนักงานเขตพื้นที่การศึกษามัธยมศึกษาเขต 7

#### ตาราง 1 (ต่อ)

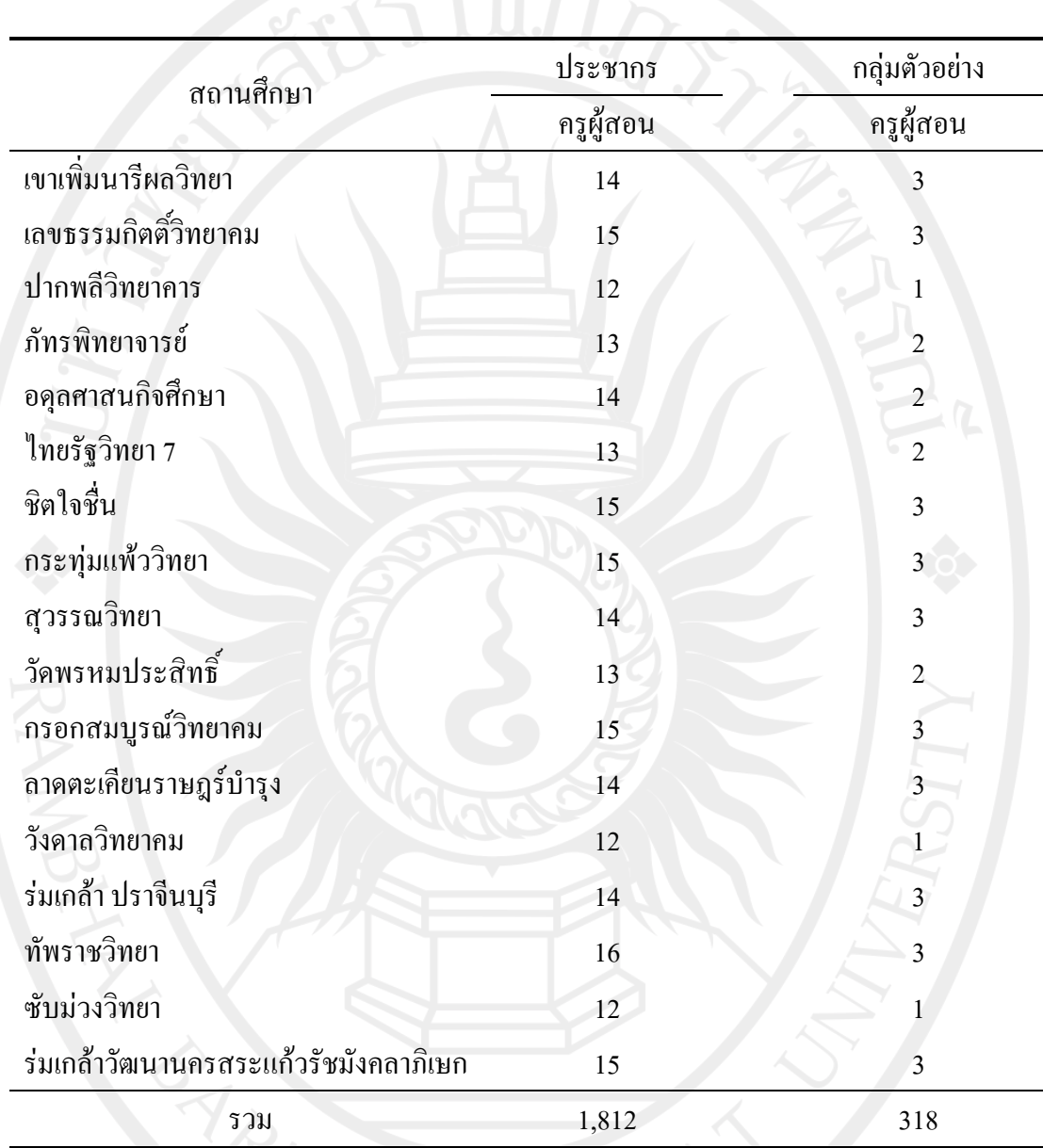

# เครื่องมือที่ใช้ในการวิจัย RATABH

เครื่องมือที่ใช้ในการเก็บรวบรวมข้อมูลในการวิจัยครั้งนี้ ได้แก่ แบบสอบถามแบ่งเป็น 2 ตอน ดังนี้

ี ตอนที่ 1 แบบสอบถามเกี่ยวกับภาวะผู้นำของผู้บริหารสถานศึกษา มีลักษณะเป็น แบบมาตราส่วนประมาณก่า 5 ระดับของลิเกอร์ท (Likert. 1976 : 247) โดยให้แต่ละข้อเป็น 5 ระดับ ้ตั้งแต่มากที่สุดถึงน้อยที่สุด ดังนี้

- 5 หมายถึง ผู้บริหารมีภาวะผู้นำระดับมากที่สุด
- 4 หมายถึง ผู้บริหารมีภาวะผู้นำระดับมาก
- 3 หมายถึง ผู้บริหารมีภาวะผู้นำระดับปานกลาง
- 2 หมายถึง ผู้บริหารมีภาวะผู้นำระดับน้อย
- 1 หมายถึง ผู้บริหารมีภาวะผู้นำระดับน้อยที่สุด

ี ตอนที่ 2 แบบวัคความพึงพอใจในการปฏิบัติงานของครูผู้สอน สังกัดสำนักงาน  $\mathbf{I}$ ขตพื้นที่การศึกษามัธยมศึกษา เขต 7 มีลักษณะเป็นแบบมาตราส่วน ประมาณค่า 5 ระคับ ของ ลิเคิร์ท (Likert. 1976 : 247) โดยให้แต่ละข้อเป็น 5 ระดับ ตั้งแต่มากที่สุดถึงน้อยที่สุด ดังนี้

- 5 หมายถึง มีความพึงพอใจในการปฏิบัติงานระดับมากที่สุด
- 4 หมายถึง มีความพึงพอใจในการปฏิบัติงานระดับมาก
- 3 หมายถึง มีความพึงพอใจในการปฏิบัติงานระดับปานกลาง
- 2 หมายถึง มีความพึงพอใจในการปฏิบัติงานระดับน้อย
- 1 หมายถึง มีความพึงพอใจในการปฏิบัติงานระคับน้อยที่สุค

#### การสร้างเครื่องมือที่ใช้ในการวิจัย

ี การสร้างและการหาคุณภาพเครื่องมือที่ใช้ในการเก็บรวบรวมข้อมูล ผู้วิจัยได้ดำเนินการ ็ตามกำดับข<sup>ึ</sup>้นตกบ ดังนี้

1. คึกษาเอกสาร คำราและงานวิจัยที่เกี่ยวข้อง เพื่อเป็นกรอบแนวคิดในการสร้าง แบบสอบถามและปรึกษาอาจารย์ที่ปรึกษาวิทยานิพนธ์เพื่อคำเนินการ

่ 2. สร้างแบบแบบสอบถามเกี่ยวกับการศึกษาภาวะผู้นำของผู้บริหารสถานศึกษากับ ความพึงพอใจในการปฏบัติงานของครูผู้สอน สังกัดสำนักงานเขตพื้นที่การศึกษามัธยมศึกษา  $\mathbf{l}$ ขต 7 ตามที่ได้ศึกษาแล้วนำเสนอประธานและกรรมการที่ปรึกษาวิทยานิพนธ์ เพื่อตรวจสอบ และพิจารณาแก้ไขให้สมบรณ์ยิ่งขึ้น จำนวน 60 ข้อ

3. นำแบบสอบถามที่ปรับปรุงแก้ไขเสร็จสมบูรณ์แล้วเสนอผู้ทรงคุณวุฒิจำนวน 5 ท่าน  $\mathbf{l}$ พื่อขอความอนุเคราะห์ในการตรวจสอบความตรงเชิงเนื้อหา (Content Validity) โดยหาค่าดัชนี ความสอดคล้องระหว่างข้อคำถามและวัตถุประสงค์ (Index of item Objective Congruence : IOC) (บุญชม ศรีสะอาค. 2545 : 64 - 65) ซึ่งได้ค่าดัชนีความสอดคล้องระหว่าง 0.60 - 1.00

<u>2001 - 4. ปรับปรุงแก้ไขแบบสอบถามตามข้อเสนอแนะของผู้ทรงคุณวุฒิแล้วจึงเสนอประธาน</u> และกรรมการที่ปรึกษาวิทยานิพนธ์ จากนั้นนำแบบสอบถาม ไปทดลองใช้ (Try - out) กับ กลุ่มทดลองที่เป็นครูผู้สอน สังกัดสำนักงานเขตพื้นที่การศึกษามัธยมศึกษา เขต 7 จำนวน 30 คน และนำแบบสอบถาม มาวิเคราะห์หาค่าอำนาจจำแนกเป็นรายข้อโดยใช้ค่าสัมประสิทธิ์สหสัมพันธ์ ของเพียร์สัน (Pearson's Product Moment Correlation Coefficient) ระหว่างคะแนนรายข้อ กับคะแนนรวม ใค้ค่าอำนาจจำแนกของแบบสอบถามภาวะผู้นำตั้งแต่ 0.40 - 0.85 และ ้ค่าอำนาจจำแนกความพึงพอใจในการปฏิบัติงานของครูผู้สอนในสถานศึกษาตั้งแต่ 0.45 - 0.87

5. นำแบบสอบถามที่หาค่าอำนาจจำแนกแล้วมาวิเคราะห์หาความเชื่อมั่นของ แบบสอบถามทั้งฉบับโดยการหาค่าสัมประสิทธิ์แอลฟา) ( $\alpha$  - Coefficient) ของครอนบาค (Cronbach) (บุญชม ศรีสะอาค. 2545 : 99) ใค้ค่าความเชื่อมั่นด้านภาวะผู้นำเท่ากับ 0.88 และ ใด้ค่าความเชื่อมั่นด้านความพึงพอใจในการปฏิบัติงานของครูผู้สอนในสถานศึกษาเท่ากับ 0.86

6. นำแบบสอบถามที่ผ่านการตรวจสอบความเชื่อมั่นแล้วไปสอบถามกลุ่มตัวอย่าง ที่กำหนดเพื่อนำผลมาวิเคราะห์ตามวัตถุประสงค์และสมมุติฐานการวิจัยต่อไป

#### การเก็บรวบรวมข้อมูล

ผู้วิจัยคำเนินการตามลำดับ ดังนี้

1. ผู้วิจัยขอหนังสือจากบัณฑิตวิทยาลัย มหาวิทยาลัยราชภัฏรำไพพรรณีถึงผู้อำนวยการ ่ สำนักงานเขตพื้นที่การศึกษามัธยมศึกษา เขต 7 เพื่อขอความร่วมมือในการทำวิจัย

2. ผู้วิจัยนำแบบสอบถามพร้อมหนังสือขอความร่วมมือในการทำวิจัยส่งสถานศึกษา เพื่อขอความร่วมมือจากกลุ่มตัวอย่างในการตอบแบบสอบถาม

3. กำหนดวันในการเก็บรวบรวมแบบสอบถามและจากนั้นผู้วิจัยดำเนินการเก็บรวบรวม แบบสอบถามค้วยตนเอง ซึ่งจำนวนแบบสอบถามที่ส่งไป จำนวน 318 ฉบับ ได้รับกลับคืน 318 ฉบับ คิดเป็นร้อยละ 100

#### การวิเคราะห์ข้อมูล

1. ตรวจสอบความสมบูรณ์ของแบบสอบถามแต่ละฉบับ

2. วิเคราะห์ข้อมูลเกี่ยวกับประสบการณ์ทำงานและขนาดสถานศึกษาของผู้ที่ตอบคำถาม จากแบบสอบถามโดยการหาค่าร้อยละแล้วนำเสนอเป็นตารางประกอบความเรียง

3. วิเคราะห์ภาวะผ้นำของผ้บริหารสถานศึกษา สังกัดสำนักงานเขตพื้นที่การศึกษา ิ์ มัธยมศึกษา เขต 7 ในภาพรวม รายด้าน และรายข้อ วิเคราะห์ โดยใช้ค่าเฉลี่ย  $\overline{\mathrm{c}}$  และ ี ค่าความเบี่ยงเบนมาตรฐาน (S.D.) และแปลความหมายของคะแนน ดังนี้ (บณชม ศรีสะอาด.  $2545:103$ 

้ค่าเฉลี่ย 4.51 - 5.00 หมายถึง มีภาวะผู้นำอยู่ในระดับมากที่สุด ค่าเฉลี่ย 3.51 - 4.50 หมายถึง มีภาวะผู้นำอยู่ในระดับมาก ้ค่าเฉลี่ย 2.51 - 3.50 หมายถึง มีภาวะผู้นำอยู่ในระดับปานกลาง ค่าเฉลี่ย 1.51 - 2.50 หมายถึง มีภาวะผู้นำอยู่ในระดับน้อย ค่าเฉลี่ย 1.00 - 1.50 หมายถึง มีภาวะผู้นำอยู่ในระดับน้อยที่สุด

4. วิเคราะห์ความพึงพอใจในการปฏิบัติงานของครูผู้สอน สังกัดสำนักงานเขตพื้นที่ การศึกษามัธยมศึกษา เขต 7 ในภาพรวม รายด้าน และรายข้อ โดยใช้ค่าเฉลี่ย  $(\overline{\mathbf{x}})$  และ ค่าความเบี่ยงเบนมาตรฐาน (S.D.) และแปลความหมายของคะแนน ดังนี้ ( บุญชม ศรีสะอาด. 2545 : 103) ดังนี้

> ี ค่าเฉลี่ย 4.51 - 5.00 หมายถึง มีความพึงพอใจในการปฏิบัติงานอยู่ในระดับมากที่สุด ้ค่าเฉลี่ย 3.51 - 4.50 หมายถึง มีความพึงพอใจในการปฏิบัติอยู่ในระดับงานมาก ค่าเฉลี่ย 2.51 - 3.50 หมายถึง มีความพึงพอใจในการปฏิบัติงานอยู่ในระดับปานกลาง ค่าเฉลี่ย 1.51 - 2.50 หมายถึง มีความพึงพอใจในการปฏิบัติงานอยู่ในระดับน้อย ค่าเฉลี่ย 1.00 - 1.50 หมายถึง มีความพึงพอใจในการปฏิบัติงานอยู่ในระดับน้อยที่สุด

5. หาความสัมพันธ์ระหว่างภาวะผู้นำของผู้บริหารสถานศึกษาและความพึงพอใจ ในการปฏิบัติงานของครูผู้สอน สังกัดสำนักงานเขตพื้นที่การศึกษามัธยมศึกษา เขต 7 โดยการหา ค่าสัมประสิทธิ์สหสัมพันธ์ของเพียร์สัน (Pearson's Product Moment Correlation Coefficient) และใช้เกณฑ์ในการแปลความหมาย ดังนี้ (ชูศรี วงศ์รัตนะ. 2550 : 314)

> ้ค่าสัมประสิทธิ์สหสัมพันธ์ 0.90 ขึ้นไป หมายถึง มีความสัมพันธ์อยู่ในระดับสูงมาก ้ค่าสัมประสิทธิ์สหสัมพันธ์ 0.70 - 0.89 หมายถึง มีความสัมพันธ์อยู่ในระดับสูง ้ค่าสัมประสิทธิ์สหสัมพันธ์ 0.30 - 0.69 หมายถึง มีความสัมพันธ์อย่ในระดับปานกลาง ค่าสัมประสิทธิ์สหสัมพันธ์ต่ำกว่า 0.30 หมายถึง มีความสัมพันธ์อยู่ในระดับต่ำ ค่าสัมประสิทธิ์สหสัมพันธ์ 0.00 หมายถึง ไม่มีความสัมพันธ์เชิงเส้นตรง

#### สถิติที่ใช้ในการวิเคราะห์ข้อมูล สถิติพื้นฐาน

#### 1. ค่าเฉลี่ย $(\overline{X})$

-2. ความเบี่ยงเบนมาตรฐาน (S.D.)

สถิติที่ใช้ในการตรวจสอบคุณภาพเครื่องมือ 5 กัก ST MMSS FU

1. ดัชนีความสอดคล้องระหว่างข้อคำถามและวัตถุประสงค์ (Index of Item Objective Congruence : IOC)

2. ค่าสัมประสิทธิ์สหสัมพันธ์ของเพียร์สัน (Pearson's Product Moment Correlation Coefficient) ระหว่างคะแนนรายข้อกับคะแนนรวม

3. ค่าความเชื่อมั่นของแบบสอบถามโดยวิธีหาค่าสัมประสิทธิ์แอลฟา $(\alpha$  - Coefficient) ตามวิธีของครอนบาค (Cronbach)

### สถิติที่ใช้ในการทดสอบสมมุติฐาน

ค่าสัมประสิทธิ์สหสัมพันธ์ของเพียร์สัน (Pearson's Product Moment Correlation Coefficient)

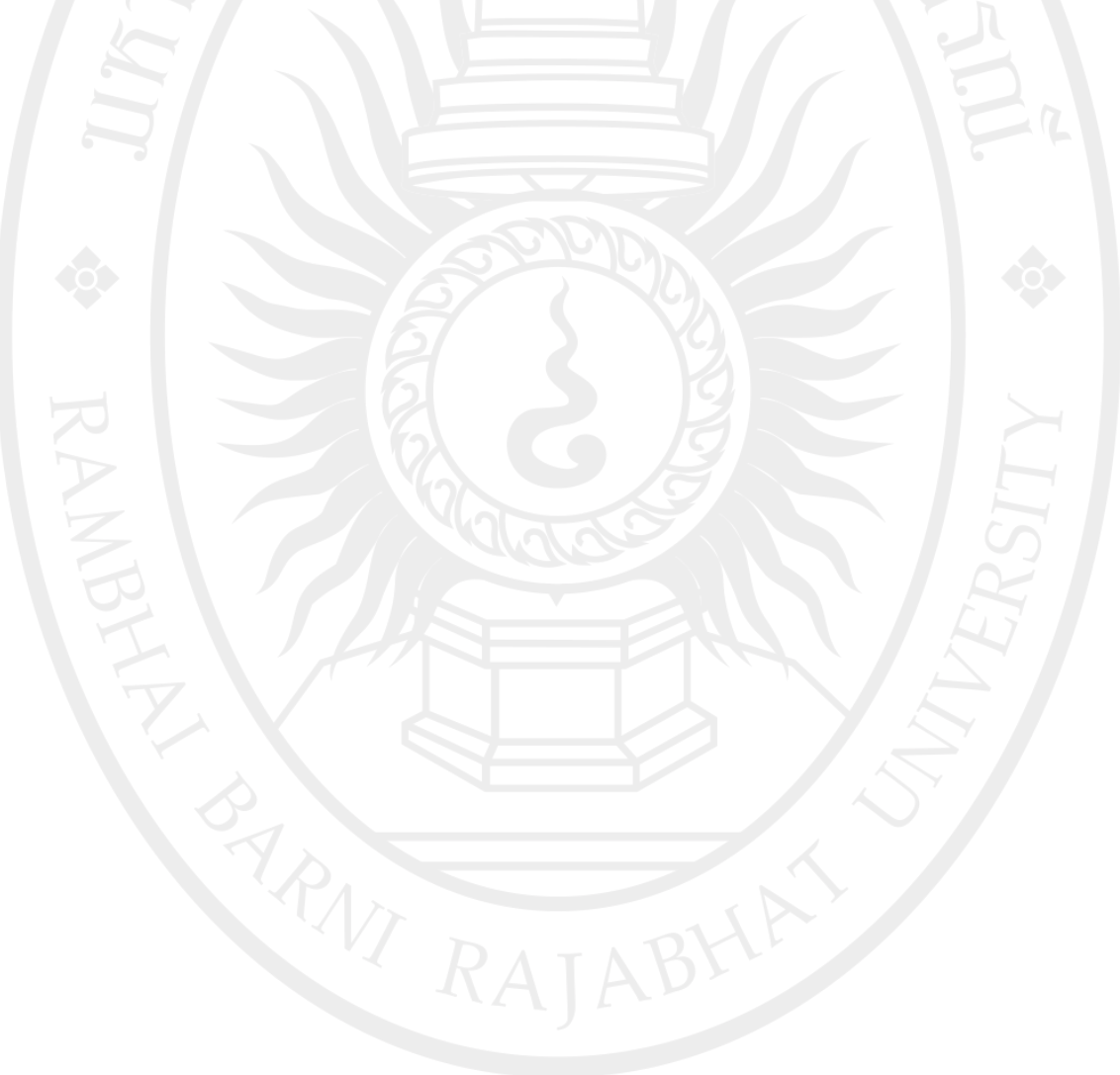

## ลิขสิทธิ์ของมหาวิทยาลัยราชภัฏรำไพพรรณี